# **Understanding Society User Support - Support #59**

## **Linking BHPS - Understanding Society**

05/30/2012 02:46 PM - Melanie Luhrmann

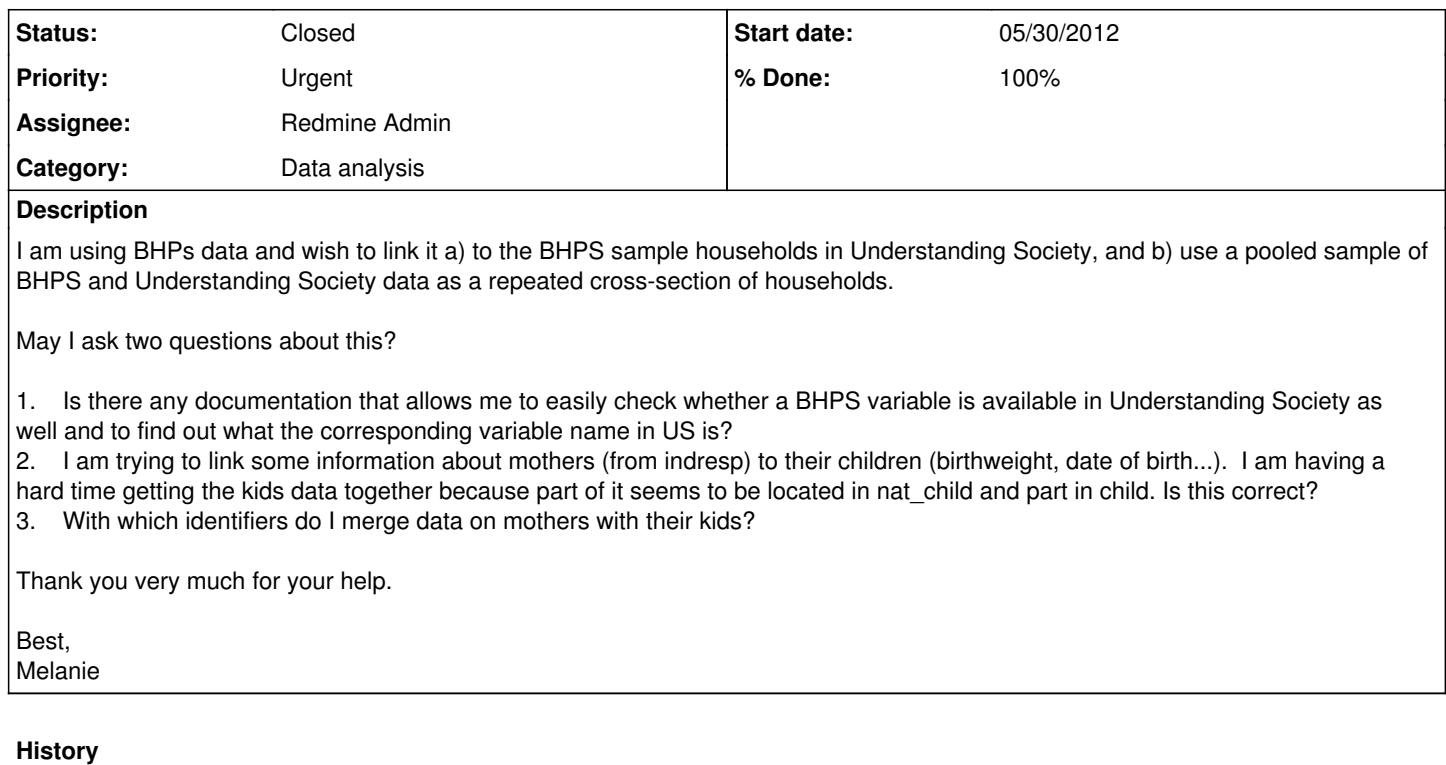

## **#1 - 05/30/2012 03:18 PM - Redmine Admin**

*- Status changed from New to In Progress*

*- Assignee set to Redmine Admin*

*- % Done changed from 0 to 50*

#### Melanie,

1. Is there any documentation that allows me to easily check whether a BHPS variable is available in Understanding Society as well and to find out what the corresponding variable name in US is?

The user quide explains how Understanding Society has been designed to incorporate the BHPS sample. The design papers also outline some of the differences between the two surveys. Where UKHLS questionnaire modules are close to identical to BHPS, we try to keep variable names consitent with BHPS. That's the general case, now for the specific..

2. I am trying to link some information about mothers (from indresp) to their children (birthweight, date of birth...). I am having a hard time getting the kids data together because part of it seems to be located in nat\_child and part in child. Is this correct?

Suggest you give some more detail here about the analysis and the variables you would like to use.

3. With which identifiers do I merge data on mothers with their kids?

The user quide shows a way to match individuals within a household. For your purpose you could use [pno of bioloigcal mother](https://www.understandingsociety.ac.uk/search?q=hgbiom) instead of pno of partner/spouse (hgpart)

Jakob

### **#2 - 05/30/2012 05:55 PM - Melanie Luhrmann**

Thanks, Jacob.

The file a\_natchild has 26 observations which are not uniquely identified by hidp and childno (and has different lchno within the same hidp and childno). Could you please explain why that is?

I would like to merge the birthweight data from that file with the age information (dvage) in the a\_child dataset. I tried to do this by using the pno from child (which I think should be equivalent to childno in natchild) but due to the above problem does not work.

Any comments highly appreciated!

## **#3 - 05/31/2012 09:39 AM - Redmine Admin**

*- % Done changed from 50 to 70*

NATCHILD records both resident and non-resident children (together identified by childno) - only the former will have been enumerated (identified by lchno).

a\_lchlv -- child resident - biological 1 yes<br>2 no 2 no<br>3 die died 4 stillborn

To get the age of resident children (of any age) you could merge in the age variable from the enumeration grid.

To do this in Stata you could temporarily rename the identifiers like this

use a\_natchild, clear rename a\_pno a\_apno rename a\_lchno a\_pno merge m:1 a\_hidp a\_pno using a\_indall, keepus(a\_sex a\_dvage) keep(1 3) nogen

## **#4 - 06/26/2012 12:20 PM - Redmine Admin**

*- Status changed from In Progress to Closed*

*- % Done changed from 70 to 100*